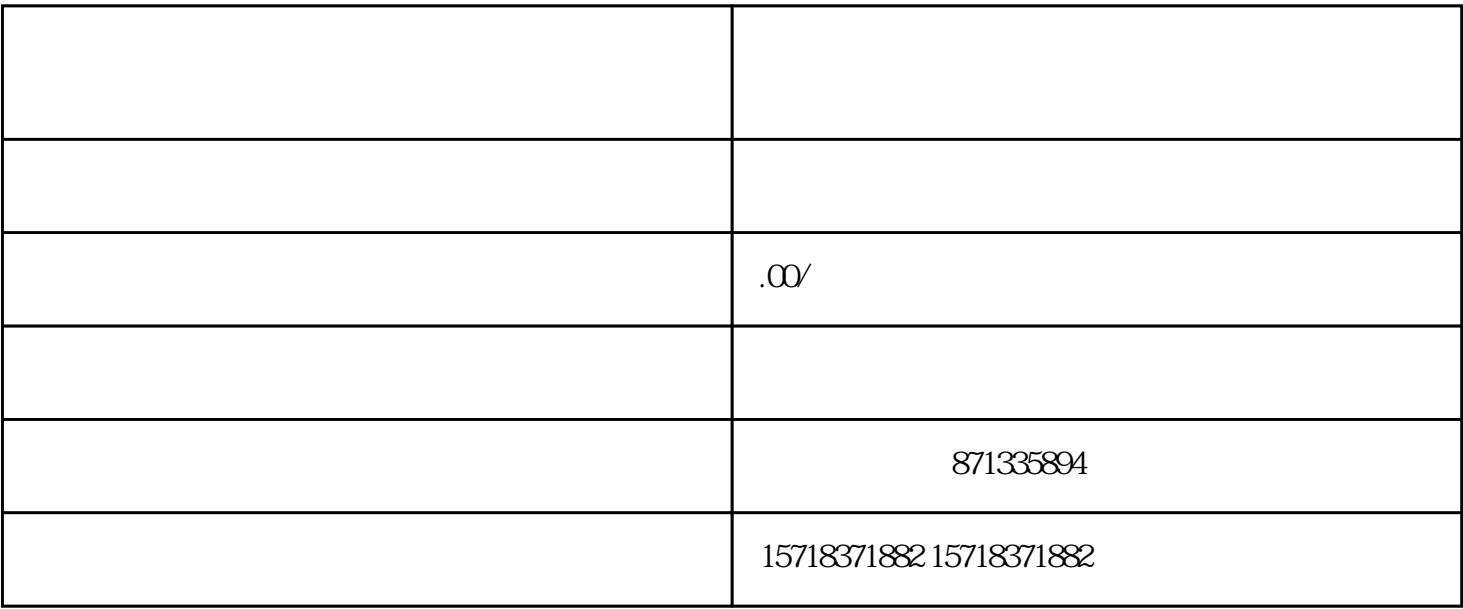

 $\frac{a}{k}$ 

 $\mathcal{H} = \mathcal{H}$ 

 $\frac{a}{\sqrt{a}}$ 

 $\star$ 

 $\rm Q\rm Q$